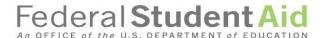

# Experimental Sites Reporting Tool in COD

2019-20 ESI Upload Workbook

**Updated December, 2020** 

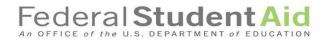

## Contents

| Introduction                                             |                                                                                  | 2  |
|----------------------------------------------------------|----------------------------------------------------------------------------------|----|
| Experimental Sites Initiative (ESI) Uploa                | d                                                                                | 4  |
| Data Dictionary: All Experiments Colum                   | nns A through AD                                                                 | 8  |
| Data Dictionary: Experiment Specific Co                  | olumn Instructions                                                               | 13 |
| Table 1: Second Chance Pell (Colu                        | mns AE through AR)                                                               | 13 |
| Table 2: Dual Enrollment (Columns                        | s AE through AT)                                                                 | 16 |
| Table 3: Competency-Based Educa                          | ation (CBE) (Columns AE through AJ)                                              | 19 |
| Table 4: Prior Learning Assessmen                        | t (PLA) (Columns AE through AN)                                                  | 20 |
| Table 5: Limited Direct Assessmen                        | t (LDA) (Columns AE through AH)                                                  | 22 |
| Table 6: Loan Counseling (Column                         | s AE though AG)                                                                  | 23 |
| ,                                                        | gh Innovative Partnerships (EQUIP)                                               | 24 |
| Table 8: Limiting Unsubsidized Loa                       | ans (Columns AE through AG)                                                      | 25 |
| Instructions for Uploading the Complete                  | ed ESI Upload template(s)                                                        | 26 |
| Appendix A: Experiment Numbers and                       | Titles                                                                           | 31 |
| Appendix B: Field Types & Sample Valu                    | es                                                                               | 32 |
| Table B-1: Five Required Fields for                      | all Upload Spreadsheets                                                          | 32 |
| Table B-2: Additional Fields for End                     | d of Year Reporting - all Upload Spreadsheets                                    | 32 |
| Table B-3: Second Chance Pell Exp                        | eriment Specific Fields (Columns AE through AR)                                  | 33 |
| Table B-4: Dual Enrollment Experi                        | ment Specific Fields (Columns AE through AT)                                     | 34 |
| • • •                                                    | rcation (CBE) Experiment Specific Fields The experiment) (Columns AE through AJ) | 35 |
|                                                          | ent (PLA) Experiment Specific Fields                                             | 36 |
|                                                          | ent (LDA) Experiment Specific Fields                                             | 37 |
| Table B-8: Loan Counseling Experi                        | ment Specific Fields (Columns AE through AG)                                     | 38 |
| ·                                                        | ough Innovative Partnerships (EQUIP) ns AE through AG)                           | 38 |
| Table B-10: Limiting Unsub Loans (Columns AE through AG) | Experiment Specific Fields                                                       | 38 |

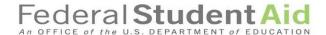

#### Introduction

Institutions participating in the Experimental Sites Initiative (ESI) must report experiment-specific information to Federal Student Aid (FSA). This information will be collected through a web-based reporting tool within COD and from school responses to surveys.

This workbook was developed to assist institutions with the process for reporting student-level, experiment-specific information to FSA using the ESI Reporting Tool in COD.

Participating institutions will upload experiment specific excel templates within the ESI Reporting Tool in COD to satisfy this requirement. Blank versions of the Excel templates (ESI Uploads) for all experiments, identifying the required data elements are available within the ESI Reporting Tool in COD.

The templates contain columns that are applicable to all experiments (Columns A through AD) and experiment-specific columns (varies by experiment) that are applicable to the experiment in which the institution is participating. The first five columns of the ESI Upload (columns A through E) must have valid data entered or the file will be rejected in the upload process.

Depending on the number of participants in an experiment, schools may choose to enter the required information manually for each participant in the experiment, or work with IT resources to import the required information into COD via the ESI upload template(s). Schools using any of the ESI upload templates must not make any changes to formatting. This specific format of the templates must be used in order for data to be processed correctly. The templates are protected and users will not be able to add or delete columns.

Participating schools must complete and upload the ESI upload template specific to the experiment in which the school is participating by the date specified by the ESI Team. Doing so will identify all the aid applicants affected by your school's participation in the applicable experiment and provide information needed for the evaluation of the experiment. The final ESI Upload, including all required columns, must be completed and uploaded by the deadline for reporting that will be announced to participating schools at the end of each award year. For the 2019-2020 award year, the deadline to upload the final spreadsheet is December 11, 2020.

Timely reporting is a requirement outlined in your institution's amendment to its Program Participation Agreement. Accurate and timely reporting serves two purposes. First, it allows FSA to properly track the amount of Pell Grant expenditures for some experiments. Second, it provides information needed to evaluate all experiments.

There are separate templates for each experiment. You must download the template for the experiment in which you participate and then upload the individual template into COD using the instructions provided in this workbook. If your institution participates in more than one experiment, you must upload the correct template for each experiment. The templates are experiment specific. If a given student's aid award is affected by multiple experiments, he or she would be included in multiple reporting templates.

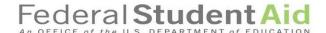

# Monthly Reporting for the Second Chance Pell and Dual Enrollment Experiments

In addition to the final, annual reporting, institutions participating in the Second Chance Pell and Dual Enrollment experiments are also required to submit a **monthly** ESI Upload that identifies **all** participants in a given experiment who completed a FAFSA. For this monthly reporting, institutions are only required to complete the first five columns (columns A through E) of the ESI Upload template specific to the experiment in which your institution participates. This ongoing, **monthly** reporting process assists FSA with monitoring expenditures.

Reminder: The final roster of all 2019-2020 applicants (with ALL applicable columns completed) must be uploaded by December 11, 2020.

FSA will provide a reminder with additional instructions in an email announcement to all participating schools.

THIS WORKBOOK IS UPDATED ANNUALLY TO PROVIDE INFORMATION AND DATES SPECIFIC TO EACH AWARD YEAR.

Note: There is no 2019-2020 information in this workbook for the FWS experiment. The FWS experiment will not begin reporting until 2020-2021.

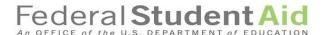

#### **Experimental Sites Initiative (ESI) Upload**

Please refer to the following instructions for accessing and uploading the ESI Upload into the ESI Reporting Tool:

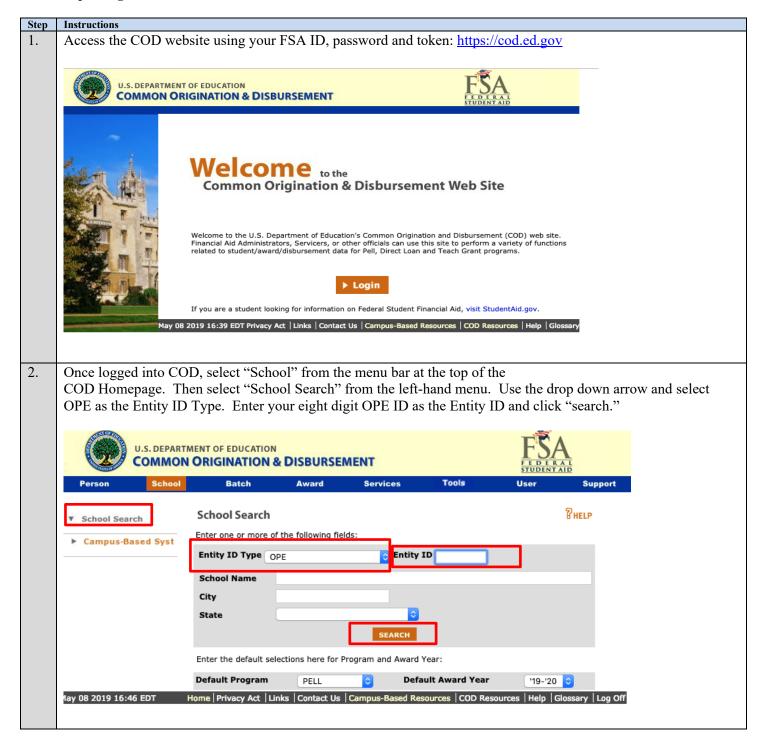

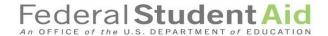

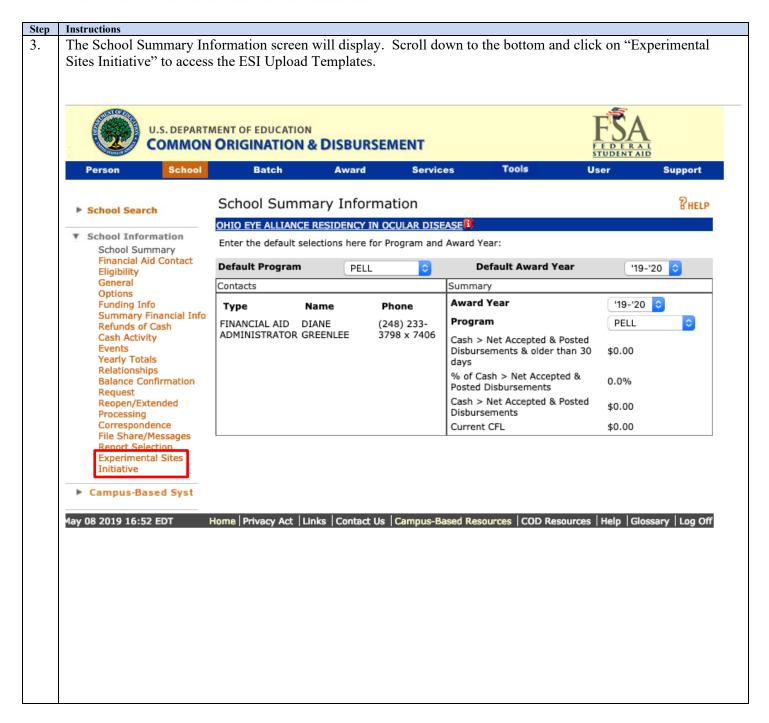

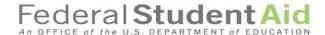

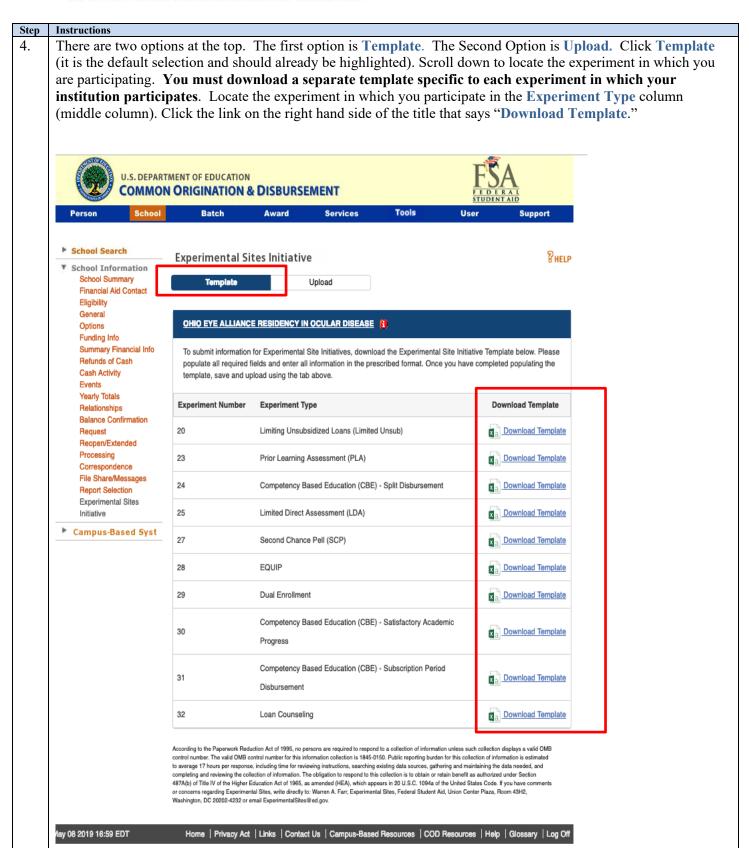

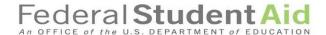

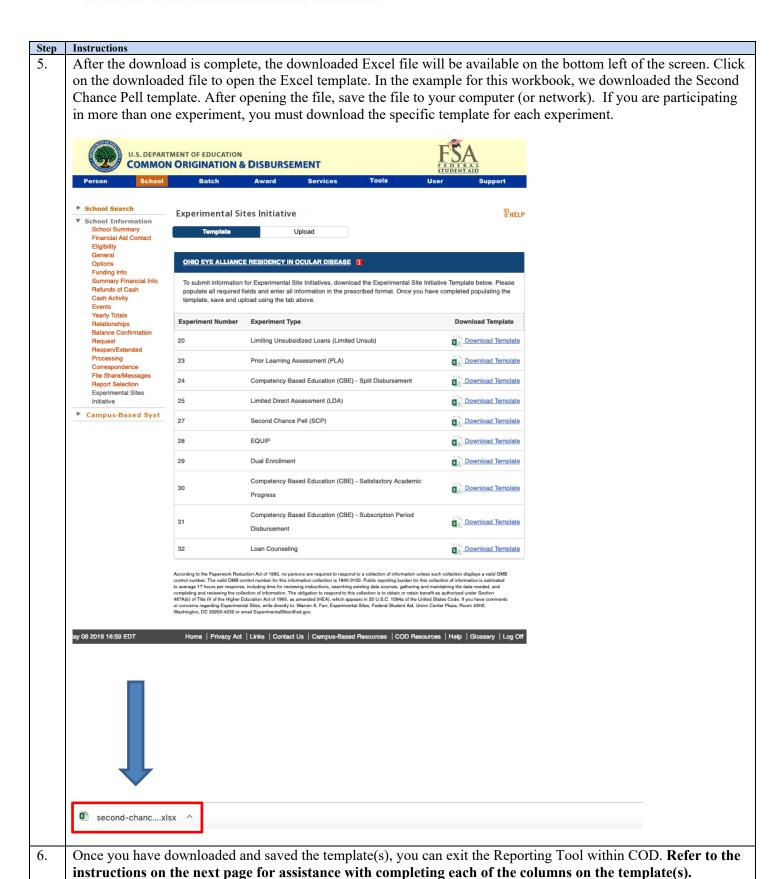

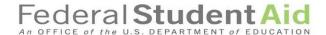

### Data Dictionary: All Experiments Columns A through AD

Below you will find a data dictionary that defines each column. Please send a message to the Experimental Sites mailbox (<a href="mailto:ExperimentalSites@ed.gov">ExperimentalSites@ed.gov</a>) if you have any questions.

Note: Use the following instructions to complete the columns that are identical for *each* experiment (Columns A through AD). Instructions for completing experiment specific columns (beginning at Column AE) are provided for each experiment beginning on page 13.

| Column             | Instructions                                                                                                    |
|--------------------|----------------------------------------------------------------------------------------------------|
| Column A           | Required for end of the year reporting for ALL experiments and monthly reporting for the Second Chance Pell, Dual Enrollment,                                                                                         |
| Award Year         | and EQUIP experiments.                                                                                                    |
|                    | Enter the four digits of the <i>last year of the current award year</i> (for 2019-2020 award year <i>enter 2020</i> ; for 2020-2021 enter 2021, etc.)                                                                 |
| Column B           | Required for end of the year reporting for ALL experiments and monthly reporting for the Second Chance Pell, Dual Enrollment,                                                                                         |
| Experiment Number  | and EQUIP experiments.                                                                                                    |
|                    | Enter the experiment number of the experiment in which the student participates. Each template is pre-populated on line 2 with the correct experiment number (see Appendix A for a listing of all experiment numbers) |
| Column C           | Required for end of the year reporting for ALL experiments and monthly reporting for the Second Chance Pell, Dual Enrollment,                                                                                         |
| OPE ID             | and EQUIP experiments.                                                                                                    |
|                    | OPE ID – enter the eight digit OPE ID of the participating institution that signed the PPA Amendment                                                                                                    |
| Column D           | Required for end of the year reporting for ALL experiments and monthly reporting for the Second Chance Pell, Dual Enrollment,                                                                                         |
| Student SSN        | and EQUIP experiments.                                                                                                    |
|                    | Enter the Social Security Number (9 digits, no dashes) for each student.                                                                                                    |
| Column E           | Required for end of the year reporting for ALL experiments and monthly reporting for the Second Chance Pell, Dual Enrollment,                                                                                         |
| Student Last Name  | and EQUIP experiments.                                                                                                    |
|                    | Enter the last name of the student.                                                                                                    |
|                    | <b>Note:</b> Previously, the student's date of birth (DOB) was reported in this column. The Department is no longer collecting DOB. Please report the                                                                 |
|                    | student's last name that was entered on the student's FAFSA.                                                                                                    |
| Column F           | Required for end of the year reporting for ALL experiments.                                                                                                    |
| Student First Name | Enter the first name of the student.                                                                                                    |

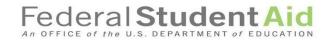

| Column                                           | Instructions                                                                                                    |
|--------------------------------------------------|----------------------------------------------------------------------------------------------------|
| Column G                                         | Required for end of the year reporting for ALL experiments.                                                                                                    |
| Direct Costs                                     | Enter the amount of Direct Costs for the student (Direct Costs are Institutional Costs). Examples of Direct Costs include tuition, fees, and room and board (if contracted with the school). Direct costs can also include expenses for required course materials (books, kits, tools, supplies, etc.) if the student does not have a real and reasonable opportunity to purchase the required course materials from any place but the school.                                                                                                    |
| Column H                                         | Required for end of the year reporting for ALL experiments.                                                                                                    |
| Indirect Costs                                   | Enter the amount of Indirect Costs for the student (Indirect Costs are Non-institutional Costs). Examples of Indirect Costs include charges for any required course materials that a school can document a student had a real and reasonable opportunity to purchase elsewhere, charges to a student's account for group health insurance fees if the insurance is required for all students and the coverage remains in effect for the entire period for which the student was charged, despite the student's withdrawal, and charges to a student's account for discretionary, educationally related expenses (e.g., parking or library fines). |
| Column I                                         | Required for end of the year reporting for ALL experiments (only if the student was awarded PLUS Loans).                                                                                                    |
| Total Amount PLUS Loans Initially Awarded        | Enter the amount of PLUS Loans <i>awarded</i> to the student.  If none, enter 0.                                                                                                    |
| Column J                                         | Required for end of the year reporting for ALL experiments (only if PLUS Loans were <i>disbursed</i> on behalf of the student).                                                                                                    |
| Total Amount PLUS Loans Disbursed                | Enter the amount of PLUS Loans <i>disbursed</i> on behalf of the student.                                                                                                    |
|                                                  | If none, enter 0.                                                                                                    |
| Column K                                         | Required for end of the year reporting for ALL experiments (only if the student was awarded FSEOG funds).                                                                                                    |
| Total Amount FSEOG Initially Awarded             | Enter the amount of FSEOG funds awarded to the student.                                                                                                    |
|                                                  | If none, enter 0.                                                                                                    |
| Column L  Total Amount FSEOG Disbursed           | Required for end of the year reporting for ALL experiments (only if FSEOG funds were <i>disbursed</i> to the student).                                                                                                    |
|                                                  | Enter the amount of FSEOG funds <i>disbursed</i> to the student.                                                                                                    |
|                                                  | If none, enter 0.                                                                                                    |
| Column M  Total Amount Perkins Initially Awarded | Required for end of the year reporting for ALL experiments (only if the student was <i>awarded</i> Perkins funds).                                                                                                    |
| Tom Timome Forking linuary Twarded               | Enter the amount of Perkins funds <i>awarded</i> to the student. If none, enter 0.                                                                                                    |

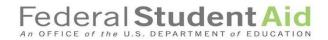

| Column                         | Instructions                                                                                                    |
|--------------------------------|----------------------------------------------------------------------------------------------------|
| Column N                       | Required for end of the year reporting for ALL experiments (only if Perkins funds were <i>disbursed</i> to the student).                                                                                                    |
| Total Amount Perkins Disbursed | Enter the amount of Perkins funds <i>disbursed</i> to the student.                                                                                                    |
|                                | If none, enter 0.                                                                                                    |
| Column O                       | Required for end of the year reporting for ALL experiments (only if the student was awarded FWS funds).                                                                                                    |
| FWS Awarded                    | Enter the amount of FWS funds <i>awarded</i> to the student. If none, enter 0.                                                                                                    |
| Column P                       | Required for end of the year reporting for ALL experiments (only if FWS funds were <i>disbursed</i> to the student).                                                                                                    |
| FWS Disbursed                  | Enter the amount of FWS funds <i>disbursed</i> to the student                                                                                                    |
|                                | If none, enter 0.                                                                                                    |
| Column Q                       | Required for end of the year reporting for ALL experiments (only if the student was <i>awarded</i> Federal aid funds from programs other                                                                                                    |
| Other Federal aid awarded      | than FWS).                                                                                                    |
|                                | Enter the amount of other Federal Aid <i>awarded</i> to the student (besides FWS). Examples of other Federal aid include Pell Grant, FSEOG, Perkins, TEACH, Subsidized Direct Loan, Unsubsidized Direct Loan, Direct PLUS – Graduate Student and Direct PLUS - Parent). Be sure to only include awarded amounts. You will report amounts disbursed in a later column. |
|                                | If none, enter 0.                                                                                                    |
| Column R                       | Required for end of the year reporting for ALL experiments (only if Federal Aid other than FWS was disbursed to the student).                                                                                                    |
| Other Federal Aid Disbursed    | Enter the amount of other Federal Aid <i>disbursed</i> to the student (besides FWS). Examples of other Federal aid include Pell Grant, FSEOG, Perkins, TEACH, Subsidized Direct Loan, Unsubsidized Direct Loan, Direct PLUS – Graduate Student and Direct PLUS - Parent).                                                                                             |
|                                | If none, enter 0.                                                                                                    |
| Column S                       | Required for end of the year reporting for ALL experiments (only if the student was <i>awarded</i> Non-Federal aid funds).                                                                                                    |
| Non-Federal Aid Awarded        | Enter the amount of other Non-Federal Aid <i>awarded</i> to the student. Examples of Non-Federal aid include institutional aid and outside scholarships). Be sure to only include awarded amounts. You will report amounts disbursed in a later column.                                                                                                    |
|                                | If none, enter 0.                                                                                                    |

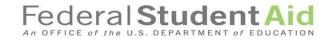

| Column                                           | Instructions                                                                                                    |
|--------------------------------------------------|----------------------------------------------------------------------------------------------------|
| Column T                                         | Required for end of the year reporting for ALL experiments (only if Non-Federal Aid was <i>disbursed</i> to the student).                                                                                      |
| Non-Federal Aid Disbursed                        | Enter the amount of other Non-Federal Aid <i>disbursed</i> to the student. Examples of Non-Federal aid include institutional aid and outside scholarships).                                                    |
|                                                  | If none, enter 0.                                                                                                    |
| Column U                                         | Required for end of the year reporting for ALL experiments.                                                                                                    |
| Credits attempted (current award year)           | Enter the credits <i>attempted</i> by the student during the current award year (the current award year is the award year for which the school is currently reporting).                                        |
| Column V                                         | Required for end of the year reporting for ALL experiments.                                                                                                    |
| Credits earned (current award year)              | Enter the credits <i>earned</i> by the student during the current award year (the current award year is the award year for which the school is currently reporting).                                           |
| Column W                                         | Required for end of the year reporting for ALL experiments.                                                                                                    |
| Cumulative Credits earned (prior to award year)  | Enter the cumulative credits <i>earned</i> by the student prior to the current award year (this amount would be the total number of credits earned prior to the student enrolling in this current award year). |
| Column X                                         | Required for end of the year reporting for ALL experiments.                                                                                                    |
| Cumulative Credits earned (at end of award year) | Enter the cumulative credits <i>earned</i> by the student at the end of the current award year (this amount would be the total number of credits earned to date including this current award year).            |
| Column Y                                         | Required for end of the year reporting for ALL experiments.                                                                                                    |
| Student's Cum. GPA for last completed AY         | Enter the student's cumulative grade point average (GPA) at the end of the award year for which the school is currently reporting). If you enter 4.0 then the cell might round to 4, that is fine.             |
| Column Z                                         | Required for end of the year reporting for ALL experiments.                                                                                                    |
| Beginning of Award Year Enrollment Status        | Enter the enrollment status of the student at the beginning of the award year for which the school is currently reporting.                                                                                     |
|                                                  | N = not enrolled                                                                                                    |
|                                                  | F = full time                                                                                                    |
|                                                  | T = ¾ time                                                                                                    |
|                                                  | H = half time                                                                                                    |
|                                                  | L = less than half time                                                                                                    |

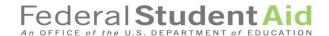

| Column                                          | Instructions                                                             |
|-------------------------------------------------|--------------------------------------------------------------------------|
| Column AA                                       | Required for end of the year reporting for ALL experiments.              |
|                                                 |                                                                          |
| End of Award Year Enrollment Status             | Enter the enrollment status of the student at the end of the award year  |
|                                                 | for which the school is currently reporting.                             |
|                                                 |                                                                          |
|                                                 | N = not enrolled                                                         |
|                                                 | F = full time                                                            |
|                                                 | T = ¾ time                                                               |
|                                                 | H = half time                                                            |
|                                                 | L = less than half time                                                  |
| Column AB                                       | Required for end of the year reporting for ALL experiments.              |
|                                                 | , , ,                                                                    |
| Is this student participating in multiple       | Enter "Y" for Yes or "N" for No.                                         |
| experiments?                                    |                                                                          |
| Column AC                                       | Required for end of the year reporting for ALL experiments.              |
|                                                 |                                                                          |
| List other experiments student is participating | List the experiment number(s) of the other experiments in which the      |
| in (Experiment Numbers only)                    | student participates (See <u>Appendix A</u> for the experiment numbers). |
|                                                 | Leave blank if you answered "N" in Column AB.                            |
| Column AD                                       | Required for end of the year reporting for ALL experiments.              |
|                                                 |                                                                          |
| Did the student complete the academic           | Enter "Y" if the student completed the academic program associated       |
| program associated with the students            | with the experiment during this award year (the award year in which the  |
| participation in the experiment during this     | school is reporting). Otherwise, enter "N."                              |
| award year?                                     |                                                                          |

Please note: Columns A through AD are the same for all experiments. The following pages provide instructions for completing the remaining columns (beginning at Column AE) specific to each experiment.

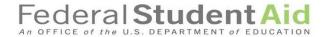

# **Data Dictionary: Experiment Specific Column Instructions**

Table 1: Second Chance Pell (Columns AE through AR)

| Column                                         | Instructions                                                                                                    |
|------------------------------------------------|----------------------------------------------------------------------------------------------------|
| Column AE                                      | Required for end of the year reporting for schools participating in                                                                                       |
|                                                | the Second Chance Pell experiment and the student is a participant in                                                                                     |
|                                                | the experiment.                                                                                                    |
| Not eligible for Pell - Default                | If the student was not eligible for Pell due to Default status, enter "Y." Otherwise, enter "N."                                                          |
| Column AF                                      | Required for end of the year reporting for schools participating in the Second Chance Pell experiment and the student is a participant in the experiment. |
| Not eligible for Pell – Selective Service      | If the student was not eligible for Pell due to Selective Service status, enter "Y." Otherwise, enter "N."                                                |
| Column AG                                      | Required for end of the year reporting for schools participating in the Second Chance Pell experiment and the student is a participant in                 |
| Not eligible for Pell - Citizenship            | the experiment.                                                                                                    |
|                                                | If the student was not eligible for Pell due to Citizenship status, enter "Y." Otherwise, enter "N."                                                      |
| Column AH                                      | Required for end of the year reporting for schools participating in the Second Chance Pell experiment and the student is a participant in the experiment. |
| Not eligible for Pell – High school completion | If the student was not eligible for Pell due to High School Completion status, enter "Y." Otherwise, enter "N."                                           |
| Column AI                                      | Required for end of the year reporting for schools participating in the Second Chance Pell experiment and the student is a participant in the experiment. |
| Not eligible for Pell – Drug conviction        | If the student was not eligible for Pell due to Drug conviction status, enter "Y." Otherwise, enter "N."                                                  |
| Column AJ                                      | Required for end of the year reporting for schools participating in the Second Chance Pell experiment and the student is a participant in the experiment. |
| Not eligible for Pell - EFC                    | If the student was not eligible for Pell due to ineligible EFC, enter "Y." Otherwise, enter "N."                                                          |

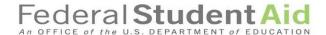

#### **Second Chance Pell experiment specific columns instructions (continued)**

| Column                                                                                              | Instructions                                                                                                    |
|----------------------------------------------------------------------------------------------------|----------------------------------------------------------------------------------------------------|
| Column AK                                                                                           | Required for end of the year reporting for schools participating in the Second Chance Pell experiment and the student is a participant in the experiment.                                                                                                    |
| Not eligible for Pell – Did not complete FAFSA                                                      | Enter "Y" if the student did not successfully file a FAFSA to be considered for Pell. For example, the student was selected for but failed to complete verification.                                                                                                    |
|                                                                                                    | Otherwise, enter 'N." Given the fact that students must complete a FAFSA to be considered for an experimental Pell Grant and completing a FAFSA is generally the first step ALL potential student participants take, a "Y" should only be entered in column AK if an applicant was selected for and failed to complete verification. |
| Column AL                                                                                           | Required for end of the year reporting for schools participating in the Second Chance Pell experiment and the student is a participant in the experiment.                                                                                                    |
| Not eligible for Pell – Did not enroll in eligible program                                          | If the student was not eligible for Pell due to NOT enrolling in an eligible program, enter "Y." Otherwise, enter "N."                                                                                                    |
| Column AM                                                                                           | Required for end of the year reporting for schools participating in the Second Chance Pell experiment and the student is a participant in the experiment.                                                                                                    |
| Not eligible for Pell – Enrollment Status                                                           | If the student was not eligible for Pell due to Enrollment status, enter "Y." Otherwise, enter "N."                                                                                                    |
| Column AN  Prior to experiment, was student enrolled in a postsecondary program while incarcerated? | Required for end of the year reporting for schools participating in the Second Chance Pell experiment and the student is a participant in the experiment.                                                                                                    |
|                                                                                                    | Enter "Y" if the student was enrolled in a postsecondary program prior to the experiment while the student was incarcerated. Otherwise, enter 'N."                                                                                                    |
| Column AO                                                                                           | Required for end of the year reporting for schools participating in the Second Chance Pell experiment and the student is a participant in the experiment.                                                                                                    |
| Student enrolled in ineligible program at current institution?                                      | Enter "Y" if the student was enrolled in a postsecondary program offered by your institution that is not participating in the experiment.                                                                                                    |
| (Y=Yes\N=No\U=Unknown)                                                                              | Enter "N" if the student was not enrolled in an ineligible program at the institution. Otherwise, enter 'U."                                                                                                    |
| Column AP                                                                                           | Required for end of the year reporting for schools participating in the Second Chance Pell experiment and the student is a participant in the experiment.                                                                                                    |
| Student enrolled in an ineligible program at another institution?  (Y=Yes\N=No\U=Unknown)           | Enter "Y" if the student was enrolled in a postsecondary program at another institution that is not participating in the experiment. Enter "N" if the student was not enrolled in a program ineligible to participate in the experiment at another institution. Otherwise, enter 'U."                                                |

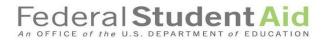

### Second Chance Pell experiment specific columns instructions (continued)

| Column                                                                                            | Instructions                                                                                                    |
|---------------------------------------------------------------------------------------------------|----------------------------------------------------------------------------------------------------|
| Column AQ                                                                                         | Required for end of the year reporting for schools participating in                                                                                                    |
|                                                                                                   | the Second Chance Pell experiment and the student is a participant in the experiment.                                                                                                    |
| What was the student's incarceration status at the end of the most recently completed award year? | Enter "SCF" if the student was still incarcerated at the Same Correctional Facility (SCF) during the most recently completed award year (the award year in which the school is reporting). Enter "ACF" if the student was still incarcerated and moved to Another Correctional Facility (ACF) during the most recently completed award year (the award year in which the school is reporting). Enter "R" if the student was released or is no longer incarcerated during the most recently completed award year (the award year in which the school is reporting). If Unknown, enter "U." |
| Column AR                                                                                         |                                                                                                    |
|                                                                                                   | Leave this Column blank unless the ESI Team notifies your                                                                                                    |
| This Column Intentionally left blank                                                              | institution to enter specific information in this column.                                                                                                    |

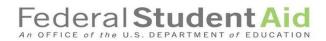

Table 2: Dual Enrollment (Columns AE through AT)

| Column                                             | Instructions                                                                                                    |
|----------------------------------------------------|----------------------------------------------------------------------------------------------------|
| Column AE                                          | Required for end of the year reporting for schools participating in the Dual Enrollment experiment and the student is a participant in the experiment.          |
| Not eligible for Pell - Default                    | If the student was not eligible for Pell due to Default status, enter "Y." Otherwise, enter "N."                                                                |
| Column AF                                          | Required for end of the year reporting for schools participating in the Dual Enrollment experiment and the student is a participant in the experiment.          |
| Not eligible for Pell – Selective Service          | If the student was not eligible for Pell due to Selective Service status, enter "Y." Otherwise, enter "N."                                                      |
| Column AG  Not eligible for Pell - Citizenship     | Required for end of the year reporting for schools participating in the Second Chance Pell experiment and the student is a participant in the experiment.       |
|                                                    | If the student was not eligible for Pell due to Citizenship status, enter "Y." Otherwise, enter "N."                                                            |
| Column AH                                          | Required for end of the year reporting for schools participating in the Second Chance Pell experiment and the student is a participant in the experiment.       |
| Not eligible for Pell – High school completion     | If the student was not eligible for Pell due to High School Completion status, enter "Y." Otherwise, enter "N."                                                 |
| Column AI  Not eligible for Pell – Drug Conviction | Required for end of the year reporting for schools is participating in the Dual Enrollment experiment and the student applied to participate in the experiment. |
|                                                    | Enter "Y" if the student is not eligible for Pell due to Drug Conviction status. Otherwise, enter 'N."                                                          |
| Column AJ                                          | Required for end of the year reporting for schools is participating in the Dual Enrollment experiment and the student applied to                                |
| Not eligible for Pell – EFC                        | Enter "Y" if the student is not eligible for Pell due to ineligible EFC. Otherwise, enter 'N."                                                                  |
| Column AK                                          | Required for end of the year reporting for schools participating in the Dual Enrollment experiment and the student is a participant in the experiment.          |
| Not eligible for Pell – Enrollment Status          | If the student was not eligible for Pell due to Enrollment status, enter "Y." Otherwise, enter "N."                                                             |

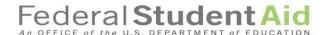

## **Dual Enrollment experiment specific column instructions (continued)**

| Column                                                                             | Instructions                                                                                                    |
|------------------------------------------------------------------------------------|----------------------------------------------------------------------------------------------------|
| Column AL                                                                          | Required for end of the year reporting for schools is participating in the Dual Enrollment experiment and the student applied to participate in the experiment.                                                                                                    |
|                                                                                    | Enter "Y" if the student did not successfully file a FAFSA to be considered for Pell. For example, the secondary student was selected for but failed to complete verification.                                                                                                    |
| Not eligible for Pell – Did not complete<br>FAFSA                                  | Otherwise, enter 'N." Given the fact that students must complete a FAFSA to be considered for an experimental Pell Grant and completing a FAFSA is generally the first step ALL potential student participants take, a "Y" should only be entered in column AK if an applicant was selected for and failed to complete verification. |
| Column AM                                                                          | Required for end of the year reporting for schools is participating in the Dual Enrollment experiment and the student applied to participate in the experiment.                                                                                                    |
| Not eligible for Pell – Did not enroll in an eligible program                      | Enter "Y" if the student did not enroll in an eligible program and therefore is not eligible for Pell. Otherwise, enter 'N."                                                                                                    |
| Column AN                                                                          | Required for end of the year reporting for schools participating in the Dual Enrollment experiment and the student is a participant in the experiment.                                                                                                    |
| High School Graduation Status at the end of the current Award Year                 | Enter "Y" for Graduated or "N" for Continuing High School.                                                                                                    |
| Column AO                                                                          | Required for end of the year reporting for schools is participating in the Dual Enrollment experiment and the student applied to participate in the experiment.                                                                                                    |
| High School Name                                                                   | Enter the complete name of the high school attended by the student.<br>Enter the first 70 characters of the high school name only.                                                                                                    |
| Column AP                                                                          | Required for end of the year reporting for schools is participating in the Dual Enrollment experiment and the student applied to participate in the experiment.                                                                                                    |
| High School Address                                                                | Enter the complete address, city, state, zip of the high school attended by the student. Enter the first 140 characters of the high school address only.                                                                                                    |
| Column AQ                                                                          | Required for end of the year reporting for schools is participating in the Dual Enrollment experiment and the student applied to participate in the experiment.                                                                                                    |
| High School National Center for Education<br>Statistics (NCES) secondary school ID | Enter the NCES secondary school ID of the high school attended by the student.                                                                                                    |

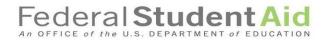

### **Dual Enrollment experiment specific column instructions (continued)**

| Column                                                                                     | Instructions                                                                                                    |
|--------------------------------------------------------------------------------------------|----------------------------------------------------------------------------------------------------|
| Column AR                                                                                  | Required for end of the year reporting for schools is participating in the Dual Enrollment experiment and the student applied to participate in the experiment. |
| High School Local Education Agency (LEA) code                                              | Enter the code for the LEA in which the high school attended by the student is located.                                                                         |
| Column AS                                                                                  | Required for end of the year reporting for schools is participating in the Dual Enrollment experiment and the student applied to                                |
| Prior to participating in the experiment, was student dually enrolled in postsecondary and | participate in the experiment.                                                                                                    |
| secondary school                                                                           | Enter "Y" if the student was a dually enrolled student prior to participating in the experiment. Otherwise, enter 'N."                                          |
| Column AT                                                                                  |                                                                                                    |
|                                                                                            | Leave this Column blank unless the ESI Team notifies your                                                                                                    |
| This Column Intentionally left blank                                                       | institution to enter specific information in this column.                                                                                                    |

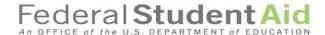

#### Table 3: Competency-Based Education (CBE) (Columns AE through AJ)

Note: These instructions apply for the three CBE experiment options (Split Disbursement option, SAP only option, and Subscription Period option)

| Column                                        | Instructions                                                            |
|-----------------------------------------------|-------------------------------------------------------------------------|
| Column AE                                     | Required for end of the year reporting for schools participating in     |
|                                               | the Competency-Based Education (CBE) experiment and the student         |
| Enrolled in Non-CBE Program?                  | is a participant in the experiment.                                     |
|                                               |                                                                         |
|                                               | Enter "Y" if the student is also enrolled in a non-CBE program. Enter   |
|                                               | "N" if the student is only enrolled in a CBE program.                   |
| Column AF                                     | Required for end of the year reporting for schools participating in     |
|                                               | the Competency-Based Education (CBE) experiment and the student         |
|                                               | is a participant in the experiment.                                     |
| Which CBE program(s) is the student enrolled  | Enter the name of the approved program(s) in which the student is       |
| in?                                           | enrolled under the experiment. This field has been limited to 100       |
|                                               | characters.                                                             |
| Column AG                                     | Required for end of the year reporting for schools participating in     |
|                                               | the Competency-Based Education (CBE) experiment and the student         |
|                                               | is a participant in the experiment.                                     |
|                                               | *                                                                       |
| Was the student enrolled in a CBE program     | Enter "Y" if the student was enrolled in a CBE program <i>prior to</i>  |
| prior to participating in the experiment?     | participating in the experiment. Otherwise, enter "N."                  |
| Column AH                                     | Required for end of the year reporting for schools participating in     |
|                                               | the Competency-Based Education (CBE) experiment and the student         |
|                                               | is a participant in the experiment.                                     |
| Which CBE program(s) did the student enroll   | Enter the CIP code(s) of the approved program(s) in which the student   |
| in during the most recently completed award   | was enrolled during the most recently completed award year (the award   |
| year? (Enter CIP code of program)             | year in which the school is reporting).                                 |
| Column AI                                     | Required for end of the year reporting for schools participating in     |
|                                               | the Competency-Based Education (CBE) experiment and the student         |
|                                               | is a participant in the experiment.                                     |
| Prior to the student's enrollment in the CBE  |                                                                         |
| program under the experiment, was the         | Enter "Y" if the student was enrolled in an equivalent traditional      |
| student enrolled in an equivalent traditional | program at the institution prior to enrollment in the CBE program under |
| program at the institution?                   | the experiment. Otherwise, enter "N."                                   |
| Column AJ                                     |                                                                         |
|                                               | Leave this Column blank unless the ESI Team notifies your               |
| This Column Intentionally left blank          | institution to enter specific information in this column.               |

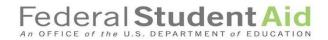

Table 4: Prior Learning Assessment (PLA) (Columns AE through AN)

| Column                                         | Instructions                                                              |
|------------------------------------------------|---------------------------------------------------------------------------|
| Column AE                                      | Required for end of the year reporting for schools participating in       |
|                                                | the Prior Learning Assessment (PLA) experiment and the student is a       |
| Student credits earned due to PLA, credits in  | participant in the experiment.                                            |
| program                                        |                                                                           |
|                                                | Enter the credits earned due to PLA and enter the total credits in the    |
|                                                | program.                                                                  |
| Column AF                                      | Required for end of the year reporting for schools participating in       |
|                                                | the Prior Learning Assessment (PLA) experiment and the student is a       |
| Which PLA program(s) is student enrolled in?   | participant in the experiment.                                            |
| which i Eri program(s) is student emoned in:   | participant in the experiment.                                            |
|                                                | Enter the name of the PLA program(s) in which the student is enrolled.    |
|                                                | This field has been limited to 12 characters, please consistently         |
|                                                |                                                                           |
| Column AG                                      | abbreviate program names longer than 12 characters.                       |
| Column AG                                      | Required for end of the year reporting for schools participating in       |
| D'1 4 1 4 1 1 1 1 1 1 1 1 1 1 1 1 1 1 1 1      | the Prior Learning Assessment (PLA) experiment and the student is a       |
| Did student complete PLA?                      | participant in the experiment.                                            |
|                                                |                                                                           |
|                                                | Enter "Y" for Yes or "N" for No.                                          |
|                                                |                                                                           |
| Column AH                                      | Required for end of the year reporting for schools participating in       |
|                                                | the Prior Learning Assessment (PLA) experiment and the student is a       |
| If known, what type of prior learning          | participant in the experiment.                                            |
| assessment did the student use? (Potential     |                                                                           |
| answers: "One-Time Test,""Portfolio            | Enter the type of prior learning assessment used by the student. Some     |
| Review," "Performance Assessment.")            | examples of assessments are: One-time test, Portfolio Review,             |
|                                                | Performance Assessment. Enter "Unknown" if this information is not        |
|                                                | available or unknown by the school.                                       |
| Column AI                                      | Required for end of the year reporting for schools participating in       |
|                                                | the Prior Learning Assessment (PLA) experiment and the student is a       |
| How many cumulative credits/hours did the      | participant in the experiment.                                            |
| student earn from prior learning               |                                                                           |
| assessment(s)?                                 | Enter the number of cumulative credits/hours the student earned from      |
| ussessment(s).                                 | prior learning assessment(s).                                             |
| Column AJ                                      | Required for end of the year reporting for schools participating in       |
| Column 130                                     | the Prior Learning Assessment (PLA) experiment and the student is a       |
| Did your institution or outside entity provide | participant in the experiment.                                            |
| the student's prior learning assessment?       | paracipani in inc experiment.                                             |
| the student's prior learning assessment:       | Enter "Y" for Yes or "N" for No.                                          |
| Column AK                                      | Required for end of the year reporting for schools participating in       |
| Column AK                                      |                                                                           |
| How much did the student's and of              | the Prior Learning Assessment (PLA) experiment and the student is a       |
| How much did the student's cost of             | participant in the experiment.                                            |
| attendance increase as a result of their PLA?  |                                                                           |
| (if cost of attendance was unchanged enter 0)  | Enter the amount of the student's cost of attendance increase as a result |
|                                                | of their PLA. Enter 0 if cost of attendance was unchanged.                |

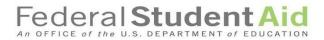

### Prior Learning Assessment (PLA) experiment specific column instructions (continued)

| Column                                                                                    | Instructions                                                            |  |  |
|-------------------------------------------------------------------------------------------|-------------------------------------------------------------------------|--|--|
| Column AL                                                                                 | Required for end of the year reporting for schools participating in     |  |  |
|                                                                                           | the Prior Learning Assessment (PLA) experiment and the student is a     |  |  |
|                                                                                           | participant in the experiment.                                          |  |  |
| Provide the amount that the student's Pell                                                |                                                                         |  |  |
| Grant award increased as a result of increased                                            | Enter the amount of the student's Pell Grant award increase as a result |  |  |
| enrollment status under the PLA experiment                                                | of increased enrollment status under the PLA experiment. Enter 0 if     |  |  |
| (if Pell Grant unchanged, enter 0)                                                        | Pell Grant was unchanged.                                               |  |  |
| Column AM                                                                                 | Required for end of the year reporting for schools participating in     |  |  |
|                                                                                           | the Prior Learning Assessment (PLA) experiment and the student is a     |  |  |
|                                                                                           | participant in the experiment.                                          |  |  |
| TT 1122 1 124 1 11 1                                                                      |                                                                         |  |  |
| How many additional credit hours were added to the student's Pell Grant enrollment status | Enter the number of additional credit hours that were added to the      |  |  |
|                                                                                           | student's Pell Grant enrollment status due to their prior learning      |  |  |
| due to their prior learning assessment(s)                                                 | assessment(s) during this award year (the award year in which the       |  |  |
| during this award year?                                                                   | school is reporting).                                                   |  |  |
| Column AN                                                                                 |                                                                         |  |  |
|                                                                                           | Leave this Column blank unless the ESI Team notifies your               |  |  |
| This Column Intentionally left blank                                                      | institution to enter specific information in this column.               |  |  |

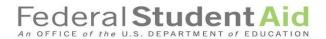

Table 5: Limited Direct Assessment (LDA) (Columns AE through AH)

| Column                                       | Instructions                                                          |
|----------------------------------------------|-----------------------------------------------------------------------|
| Column AE                                    | Required for end of the year reporting for schools participating in   |
|                                              | the Limited Direct Assessment (LDA) experiment and the student is a   |
| Which LDA program(s) is the student          | participant in the experiment.                                        |
| enrolled in?                                 |                                                                       |
|                                              | Enter the name of the approved program(s) in which the student is     |
|                                              | enrolled under the experiment. This field has been limited to 12      |
|                                              | characters, please consistently abbreviate program names longer than  |
|                                              | 12 characters.                                                        |
| Column AF                                    | Required for end of the year reporting for schools participating in   |
|                                              | the Limited Direct Assessment (LDA) experiment and the student is a   |
| Which LDA program(s) did the student enroll  | participant in the experiment.                                        |
| in during the most recently completed award  |                                                                       |
| year? (Enter CIP Code)                       | Enter the CIP code(s) of the approved program(s) in which the student |
|                                              | was enrolled during the most recently completed award year (the award |
|                                              | year in which the school is reporting).                               |
| Column AG                                    | Required for end of the year reporting for schools participating in   |
|                                              | the Limited Direct Assessment (LDA) experiment and the student is a   |
|                                              | participant in the experiment.                                        |
| Was the student enrolled in a direct         |                                                                       |
| assessment program prior to participating in | Enter "Y" if the student was enrolled in a direct assessment program  |
| the experiment?                              | prior to participating in the experiment. Otherwise, enter "N."       |
| Column AH                                    |                                                                       |
|                                              | Leave this Column blank unless the ESI Team notifies your             |
| This Column Intentionally left blank         | institution to enter specific information in this column.             |

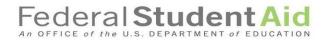

Table 6: Loan Counseling (Columns AE though AG)

| Column                                     | Instructions                                                            |
|--------------------------------------------|-------------------------------------------------------------------------|
| Column AE                                  | Required for end of the year reporting for schools participating in     |
|                                            | the Loan Counseling experiment and the student is a participant in      |
|                                            | the experiment.                                                         |
| A sei sur ed Chahar                        | Ententh and the first fauth at dark Enten "T" if the at dark and        |
| Assigned Status                            | Enter the assigned status for the student. Enter "T" if the student was |
|                                            | assigned to the Treatment group or "C" if the student was assigned to   |
|                                            | the Control group.                                                      |
| Column AF                                  | Required for end of the year reporting for schools participating in     |
|                                            | the Loan Counseling experiment and the student is a participant in      |
| Student received voluntary loan counseling | the experiment.                                                         |
| during the most recently completed award   |                                                                         |
| year?                                      | Enter "Y" if the student received voluntary loan counseling during the  |
|                                            | most recently completed award year. Otherwise, enter 'N."               |
| Column AG                                  |                                                                         |
|                                            | Leave this Column blank unless the ESI Team notifies your               |
| This Column Intentionally left blank       | institution to enter specific information in this column.               |

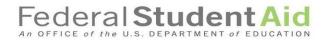

# Table 7: Educational Quality though Innovative Partnerships (EQUIP) (Columns AE through AG)

| Column                                     | Instructions                                                            |
|--------------------------------------------|-------------------------------------------------------------------------|
| Column AE                                  | Required for end of the year reporting for schools participating in     |
|                                            | the Educational Quality though Innovative Partnerships (EQUIP)          |
|                                            | experiment and the student is a participant in the experiment.          |
|                                            |                                                                         |
| EQUIP Program                              | Enter the name of the approved program(s) in which the student is       |
| _ (                                        | enrolled under the experiment.                                          |
| Column AF                                  | Required for end of the year reporting for schools participating in     |
| Column 111                                 | the Educational Quality though Innovative Partnerships (EQUIP)          |
|                                            |                                                                         |
| WHILE FORWER A                             | experiment and the student is a participant in the experiment.          |
| Which EQUIP academic program did the       |                                                                         |
| student enroll in during the most recently | Enter the name and CIP code of the approved program(s) in which the     |
| completed award year? (Enter CIP code of   | student is enrolled under the experiment during the most recently       |
| program)                                   | completed award year (the award year in which the school is reporting). |
| Column AG                                  |                                                                         |
|                                            | Leave this Column blank unless the ESI Team notifies your               |
| This Column Intentionally left blank       | institution to enter specific information in this column.               |

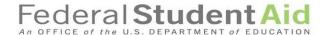

Table 8: Limiting Unsubsidized Loans (Columns AE through AG)

| Column                                         | Instructions                                                                                   |
|------------------------------------------------|------------------------------------------------------------------------------------------------|
| Column AE                                      | Required for end of the year reporting for schools participating in                            |
|                                                | the Limiting Unsubsidized Loans experiment and the student is a participant in the experiment. |
|                                                |                                                                                                |
| What was the institution's reason for reducing | Enter the institution's reason for reducing the FAFSA applicant's                              |
| the FAFSA applicant's unsubsidized Direct      | unsubsidized Direct Loan eligibility. This field is limited to 42                              |
| Loan eligibility?                              | characters.                                                                                    |
| Column AF                                      | Required for end of the year reporting for schools participating in                            |
|                                                | the Limiting Unsubsidized Loans experiment and the student is a participant in the experiment. |
| What was the dollar amount of the FAFSA        | participant in the experiment.                                                                 |
| applicant's experimental reduction in          | Enter the dollar amount of the FAFSA applicant's experimental                                  |
| unsubsidized Direct Loan eligibility?          | reduction in unsubsidized Direct Loan eligibility.                                             |
| Column AG                                      |                                                                                                |
|                                                | Leave this Column blank unless the ESI Team notifies your                                      |
| This Column Intentionally left blank           | institution to enter specific information in this column.                                      |

Once you have completed the columns on the applicable spreadsheet(s), save the file. Remember the name of the file(s) and its location on your computer or network so that you can refer to the file(s) when you are ready to upload the file(s) into the ESI Reporting Tool within COD.

Refer to the following instructions on the next page for uploading the file(s) into the ESI Reporting tool within COD.

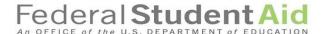

#### **Instructions for Uploading the Completed ESI Upload template(s)**

Below are step-by-step instructions for participating schools to upload the completed templates into the ESI Reporting Tool within COD.

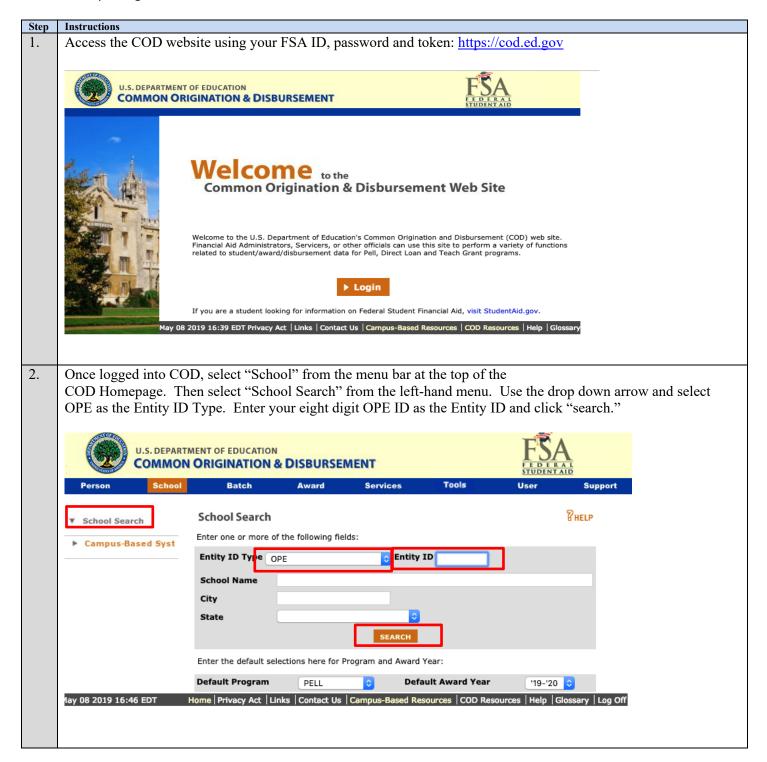

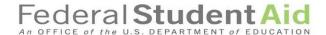

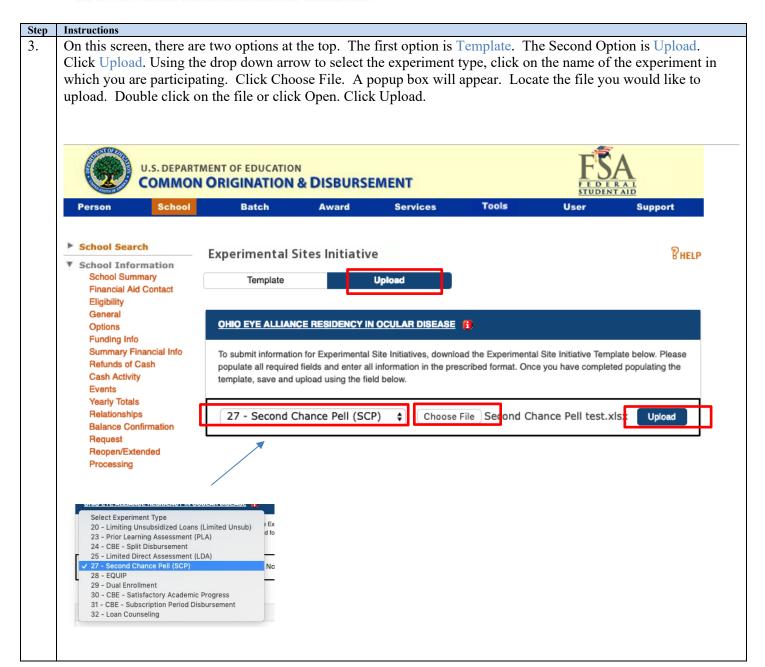

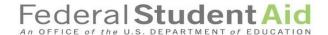

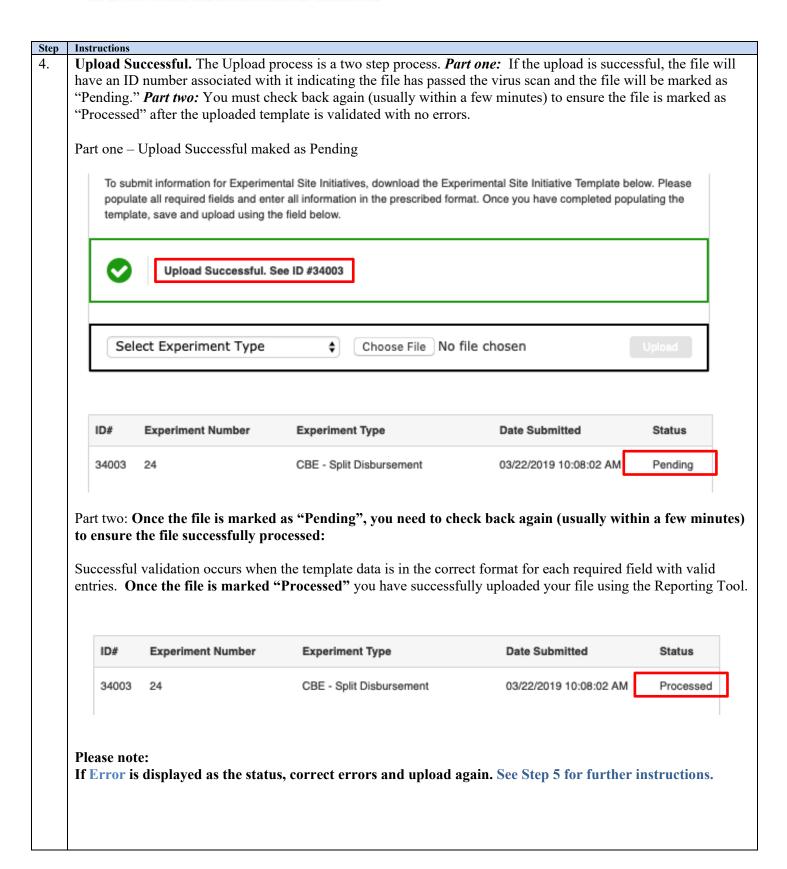

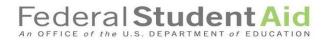

|   | errors (Exp | perimental Sites Upload | Error hyperlink, and you will be<br>Error Detail Page). Locate the e | 1 0                    |        |
|---|-------------|-------------------------|----------------------------------------------------------------------|------------------------|--------|
| 1 | reload the  | file.                   |                                                                      |                        |        |
|   |             |                         |                                                                      |                        |        |
|   | ID#         | Experiment Number       | Experiment Type                                                      | Date Submitted         | Status |
|   | 34007       | 24                      | CBE - Split Disbursement                                             | 03/22/2019 10:33:27 AM | Error  |
|   | 0.1007      | 24                      | ODE Opin Diodelionion                                                | COLLEGIO TO COLLET TAN |        |

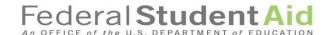

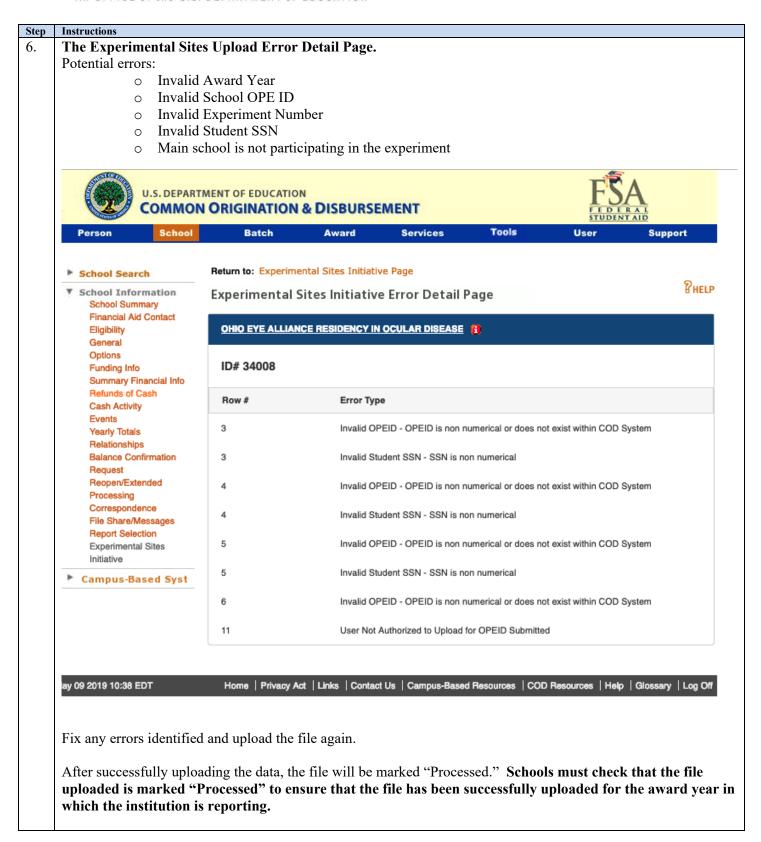

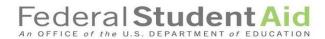

# **Appendix A: Experiment Numbers and Titles**

| Experiment   | Experiment Title                                                       |
|--------------|------------------------------------------------------------------------|
| Number<br>01 | Ability to Donofit                                                     |
|              | Ability to Benefit                                                     |
| 02           | Academic Term                                                          |
| 03           | Aid to Prior Institutional Charges                                     |
| 04           | Aid to Prior Term Charges                                              |
| 05           | Automatic Pay - (FWS)                                                  |
| 06           | Entrance Counseling                                                    |
| 07           | Exit Counseling                                                        |
| 09           | Loan Fees                                                              |
| 10           | Loan Proration                                                         |
| 11           | Multiple Disbursement                                                  |
| 12           | Over-award                                                             |
| 13           | 30 Day Delay                                                           |
| 14           | Time Records - (FWS)                                                   |
| 15           | Pell Elig Students with Bachelor Degree Enrolled in Career Programs    |
| 16           | Pell Elig Students Enrolled in Approved Short-term Training Programs   |
| 17           | DL Single Disbursement of One Term Loan for Study Abroad Students      |
| 18           | DL Early Disbursement - Students Studying Abroad and Foreign Schools   |
| 19           | Direct Loan - Unequal Disbursements                                    |
| 20           | Direct Loan - Limiting Unsubsidized Loan Amounts                       |
| 21           | PLUS Loans for Parents of Students with Intellectual Disabilities      |
| 22           | Eligibility of Dually Enrolled Students with Intellectual Disabilities |
| 23           | Prior Learning Assessment                                              |
| 24           | Competency-Based Education - Split Disbursement                        |
| 25           | Limited Direct Assessment                                              |
| 26           | Federal Work Study (FWS) for Near-Peer Counseling                      |
| 27           | Second Chance Pell                                                     |
| 28           | EQUIP (Educational Quality through Innovative Partnerships)            |
| 29           | Dual Enrollment                                                        |
| 30           | CBE - Satisfactory Academic Progress Only                              |
| 31           | CBE - Subscription Period Disbursement                                 |
| 32           | Loan Counseling                                                        |

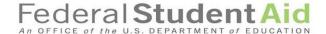

#### **Appendix B: Field Types & Sample Values**

All upload spreadsheets will contain the five required fields detailed in Table B-1. Additionally, for end of the year reporting, each upload spreadsheet will contain additional fields, and experiment specific fields the user must populate before uploading. See Tables B-1 through B-10 below for Field Types and Sample Values for all upload spreadsheets.

**Table B-1: Five Required Fields for all Upload Spreadsheets** 

| Column | Field                         | Field Type | Max    | Example   |
|--------|-------------------------------|------------|--------|-----------|
|        |                               |            | Length |           |
| Α      | Award Year (EXAMPLE: Use 2020 | Numerical  | 4      | 2020      |
|        | for 2019-2020)                |            |        |           |
| В      | Experiment Number             | Numerical  | 2      | 12        |
| С      | OPEID                         | Numerical  | 8      | 12345678  |
| D      | Student SSN                   | Character  | 9      | 123456789 |
| E      | Student Last Name             | Character  | 35     | Abraham   |

Table B-2: Additional Fields for End of Year Reporting - all Upload Spreadsheets

| Column | Field                                     | Field Type | Max    | Example          |
|--------|-------------------------------------------|------------|--------|------------------|
|        |                                           |            | Length |                  |
| F      | Student First Name                        | Character  | 30     | John             |
| G      | Direct Costs                              | Numerical  | 13     | 1002350000000.00 |
| Н      | Indirect Costs                            | Numerical  | 13     | 1002350000000.00 |
| I      | Total Amount PLUS Loans Initially Awarded | Numerical  | 13     | 1002350000000.00 |
| J      | Total Amount PLUS Loans Disbursed         | Numerical  | 13     | 1002350000000.00 |
| K      | Total Amount FSEOG Initially Awarded      | Numerical  | 13     | 1002350000000.00 |
| L      | Total Amount FSEOG<br>Disbursed           | Numerical  | 13     | 1002350000000.00 |
| М      | Total Amount Perkins Initially Awarded    | Numerical  | 13     | 1002350000000.00 |
| N      | Total Amount Perkins<br>Disbursed         | Numerical  | 13     | 1002350000000.00 |
| 0      | FWS Awarded                               | Numerical  | 13     | 1002350000000.00 |
| Р      | FWS Disbursed                             | Numerical  | 13     | 1002350000000.00 |
| Q      | Other Federal Aid Awarded                 | Numerical  | 13     | 1002350000000.00 |
| R      | Other Federal Aid Disbursed               | Numerical  | 13     | 1002350000000.00 |
| S      | Non-Federal Aid Awarded                   | Numerical  | 13     | 1002350000000.00 |
| Т      | Non-Federal Aid Disbursed                 | Numerical  | 13     | 1002350000000.00 |
| U      | Credits attempted (current award year)    | Numerical  | 4      | 134              |

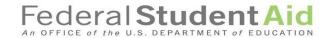

| Column | Field                                                                                                    | Field Type | Max<br>Length                                                           | Example  |
|--------|----------------------------------------------------------------------------------------------------|------------|-------------------------------------------------------------------------|----------|
| V      | Credits earned (current award year)                                                                                                 | Numerical  | 4                                                                       | 134      |
| W      | Cumulative Credits earned (prior to award year)                                                                                     | Numerical  | 4                                                                       | 134      |
| Х      | Cumulative Credits earned (at end of award year)                                                                                    | Numerical  | 4                                                                       | 134      |
| Υ      | Student's Cum. GPA for last completed AY                                                                                            | Numerical  | 1 value to the left of the decimal and 4 values to the right of decimal | 3.4257   |
| Z      | Beginning of Award Year<br>Enrollment status                                                                                        | Character  | 1                                                                       | F        |
| AA     | End of Award Year Enrollment<br>Status                                                                                              | Character  | 1                                                                       | А        |
| AB     | Is this student participating in multiple experiments?                                                                              | Y/N flag   | 1                                                                       | Y        |
| AC     | List other experiments student is participating in (Experiment Numbers only)                                                        | Character  | 10                                                                      | 08 09 13 |
| AD     | Did the student complete the academic program associated with the student's participation in the experiment during this award year? | Y/N flag   | 1                                                                       | Υ        |

Table B-3: Second Chance Pell Experiment Specific Fields (Columns AE through AR)

| Column | Field                                          | Field Type | Max<br>Length | Example |
|--------|------------------------------------------------|------------|---------------|---------|
| AE     | Not eligible for Pell - Default                | Y/N flag   | 1             | Y       |
| AF     | Not eligible for Pell - Selective<br>Service   | Y/N flag   | 1             | Υ       |
| AG     | Not eligible for Pell -<br>Citizenship         | Y/N flag   | 1             | Y       |
| AH     | Not eligible for Pell - High school completion | Y/N flag   | 1             | Y       |
| Al     | Not eligible for Pell - Drug conviction        | Y/N flag   | 1             | Υ       |

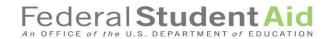

| Column | Field                                                                                             | Field Type | Max<br>Length | Example                                                                                                    |
|--------|---------------------------------------------------------------------------------------------------|------------|---------------|----------------------------------------------------------------------------------------------------|
| AJ     | Not eligible for Pell - EFC                                                                       | Y/N flag   | 1             | Υ                                                                                                    |
| AK     | Not eligible for Pell - Did not complete FAFSA                                                    | Y/N flag   | 1             | Y                                                                                                    |
| AL     | Not eligible for Pell - Did not enroll in an eligible program                                     | Y/N flag   | 1             | Υ                                                                                                    |
| AM     | Not eligible for Pell -<br>Enrollment Status                                                      | Y/N flag   | 1             | Y                                                                                                    |
| AN     | Prior to experiment, was student enrolled in a postsecondary program while incarcerated?          | Y/N flag   | 1             | Υ                                                                                                    |
| AO     | Student enrolled in ineligible program at current institution? (Y = Yes \ N = No \ U = Unknown)   | Character  | 1             | U                                                                                                    |
| АР     | Student enrolled in ineligible program at another institution? (Y = Yes \ N = No \ U = Unknown)   | Character  | 1             | Υ                                                                                                    |
| AQ     | What was the student's incarceration status at the end of the most recently completed award year? | Character  | 35            | <ul> <li>Released</li> <li>Incarcerated –         Same Correctional         Facility</li> <li>Incarcerated –         Moved to another         Facility</li> <li>Unknown</li> </ul> |
| AR     | Intentionally left blank                                                                          | Character  | 50            | This field left blank intentionally                                                                                                    |

Table B-4: Dual Enrollment Experiment Specific Fields (Columns AE through AT)

| Column | Field                                        | Field Type | Max<br>Length | Example |
|--------|----------------------------------------------|------------|---------------|---------|
| AE     | Not eligible for Pell - Default              | Y/N flag   | 1             | Υ       |
| AF     | Not eligible for Pell - Selective<br>Service | Y/N flag   | 1             | Υ       |
| AG     | Not eligible for Pell –<br>Citizenship       | Y/N flag   | 1             | Υ       |

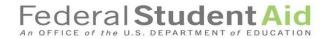

| Column | Field                                                                                                    | Field Type | Max<br>Length | Example                                          |
|--------|----------------------------------------------------------------------------------------------------|------------|---------------|--------------------------------------------------|
| АН     | Not eligible for Pell - High school completion                                                               | Y/N flag   | 1             | Υ                                                |
| Al     | Not eligible for Pell - Drug conviction                                                                      | Y/N flag   | 1             | Υ                                                |
| AJ     | Not eligible for Pell - EFC                                                                                  | Y/N flag   | 1             | Υ                                                |
| AK     | Not eligible for Pell –<br>Enrollment Status                                                                 | Y/N flag   | 1             | Υ                                                |
| AL     | Not eligible for Pell - Did not complete FAFSA                                                               | Y/N flag   | 1             | Y                                                |
| AM     | Not eligible for Pell – Did not enroll in an eligible program                                                | Y/N flag   | 1             | Υ                                                |
| AN     | High School Graduation Status at the end of the current Award Year                                           | Character  | 1             | А                                                |
| AO     | High School Name                                                                                             | Character  | 70            | Rolling Brook Senior<br>High School              |
| AP     | High School Address                                                                                          | Character  | 140           | 1234 Rolling Brook<br>Rd, Arlington, VA<br>22204 |
| AQ     | High School National Center<br>for Education Statistics (NCES)<br>secondary school ID                        | Character  | 15            | 00U4567UIO58954                                  |
| AR     | High School Local Education<br>Agency (LEA) code                                                             | Character  | 15            | OK942J1P9125894                                  |
| AS     | Prior to participating in the experiment, was student dually enrolled in postsecondary and secondary school? | Y/N flag   | 1             | Y                                                |
| AT     | Intentionally left blank                                                                                     | Character  | 50            | This field left blank intentionally              |

Table B-5: Competency-Based Education (CBE) Experiment Specific Fields (applicable to all three options of the experiment) (Columns AE through AJ)

| Column | Field                                        | Field Type | Max<br>Length | Example  |
|--------|----------------------------------------------|------------|---------------|----------|
| AE     | Enrolled in Non-CBE Program?                 | Y/N flag   | 1             | Υ        |
| AF     | Which CBE program(s) is student enrolled in? | Character  | 100           | 09 18 07 |

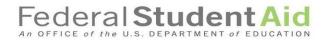

| Column | Field                                                                                                    | Field Type | Max<br>Length | Example                             |
|--------|----------------------------------------------------------------------------------------------------|------------|---------------|-------------------------------------|
| AG     | Was the student enrolled in a CBE program prior to participating in the experiment?                                                                          | Y/N flag   | 1             | Υ                                   |
| AH     | Which CBE program(s) did the student enroll in during the most recently completed award year? (Enter CIP code of program)                                    | Character  | 42            | 12.3456                             |
| AI     | Prior to the student's enrollment in the CBE program under the experiment, was the student enrolled in an equivalent traditional program at the institution? | Y/N flag   | 1             | Υ                                   |
| AJ     | Intentionally left blank                                                                                                    | Character  | 50            | This field left blank intentionally |

Table B-6: Prior Learning Assessment (PLA) Experiment Specific Fields (Columns AE through AN)

| Column | Field                                                                                                    | Field Type | Max<br>Length | Example                |
|--------|----------------------------------------------------------------------------------------------------|------------|---------------|------------------------|
| AE     | Student credits earned due to PLA, credits in program                                                                                                    | Numerical  | 4             | 123                    |
| AF     | Which PLA program(s) is student enrolled in?                                                                                                    | Character  | 12            | 02 04 06               |
| AG     | Did student complete PLA? Y/N flag                                                                                                    |            | 1             | Y                      |
| АН     | If known, what type of prior learning assessment did the student use? (Potential answers: "One-Time Test," "Portfolio Review," "Performance Assessment") | Character  | 100           | One-Time<br>Assessment |
| Al     | How many cumulative credits/hours did the student earn from prior learning assessment(s)?                                                                | Numerical  | 3             | 999                    |
| AJ     | Did your institution or outside entity provide the student's prior learning assessment?                                                                  | Y/N flag   | 1             | Y                      |

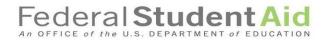

| Column | Field                                                                                                    | Field Type | Max<br>Length | Example                             |
|--------|----------------------------------------------------------------------------------------------------|------------|---------------|-------------------------------------|
| AK     | How much did the student's cost of attendance increase as a result of their PLA? (if cost of attendance was unchanged enter 0)                                          | Currency   | 8             | 999,999.99                          |
| AL     | Provide the amount that the student's Pell Grant award increased as a result of increased enrollment status under the PLA experiment? (if Pell Grant unchanged enter 0) | Currency   | 6             | 9,999.99                            |
| AM     | How many additional credit hours were added to the student's Pell Grant enrollment status due to their prior learning assessment(s) during this award year?             | Numerical  | 3             | 999                                 |
| AN     | Intentionally left blank                                                                                                    | Character  | 50            | This field left blank intentionally |

Table B-7: Limited Direct Assessment (LDA) Experiment Specific Fields (Columns AE through AH)

| Column | Field                                                                                                    | Field Type | Max<br>Length | Example                             |
|--------|----------------------------------------------------------------------------------------------------|------------|---------------|-------------------------------------|
| AE     | Which LDA program(s) is student enrolled in?                                                                            | Character  | 12            | 03 05 07                            |
| AF     | Which LDA program(s) did<br>the student enroll in during<br>the most recently completed<br>award year? (Enter CIP Code) | Character  | 42            | 42.1234                             |
| AG     | Was the student enrolled in a direct assessment program prior to participating in the experiment?                       | Y/N flag   | 1             | Υ                                   |
| АН     | Intentionally left blank                                                                                                | Character  | 50            | This field left blank intentionally |

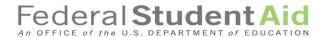

Table B-8: Loan Counseling Experiment Specific Fields (Columns AE through AG)

| Column | Field                                                                         | Field Type | Max Length | Example                             |
|--------|-------------------------------------------------------------------------------|------------|------------|-------------------------------------|
| AE     | Assigned Status                                                               | Character  | 1          | В                                   |
| AF     | Student received voluntary loan counseling during the most recent award year? | Character  | 1          | N                                   |
| AG     | Intentionally left blank                                                      | Character  | 50         | This field left blank intentionally |

Table B-9: Educational Quality through Innovative Partnerships (EQUIP) Experiment Specific Fields (Columns AE through AG)

| Column | Field                                                                                                    | Field Type | Max Length | Example                             |
|--------|----------------------------------------------------------------------------------------------------|------------|------------|-------------------------------------|
| AE     | EQUIP Program                                                                                                    | Character  | 70         | Electrician with a minor            |
|        |                                                                                                    |            |            | in circuitry                        |
| AF     | Which EQUIP academic program did the student enroll in during the most recently completed award year? (Enter CIP code of program) | Character  | 42         | 12.3456                             |
| AG     | Intentionally left blank                                                                                                    | Character  | 50         | This field left blank intentionally |

Table B-10: Limiting Unsub Loans Experiment Specific Fields (Columns AE through AG)

| Column | Field                                                                                                    | Field Type | Max Length | Example                             |
|--------|----------------------------------------------------------------------------------------------------|------------|------------|-------------------------------------|
| AE     | What was the institution's reason for reducing the FAFSA applicant's unsubsidized Direct Loan eligibility?          | Character  | 42         | 12.3456                             |
| AF     | What was the dollar amount of the FAFSA applicant's experimental reduction in unsubsidized Direct Loan eligibility? | Currency   | 8          | 999,999.99                          |
| AG     | Intentionally left blank                                                                                            | Numerical  | 50         | This field left blank intentionally |